## GROUP WIKIS

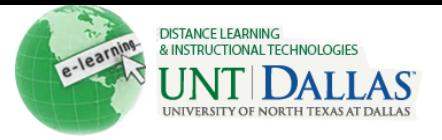

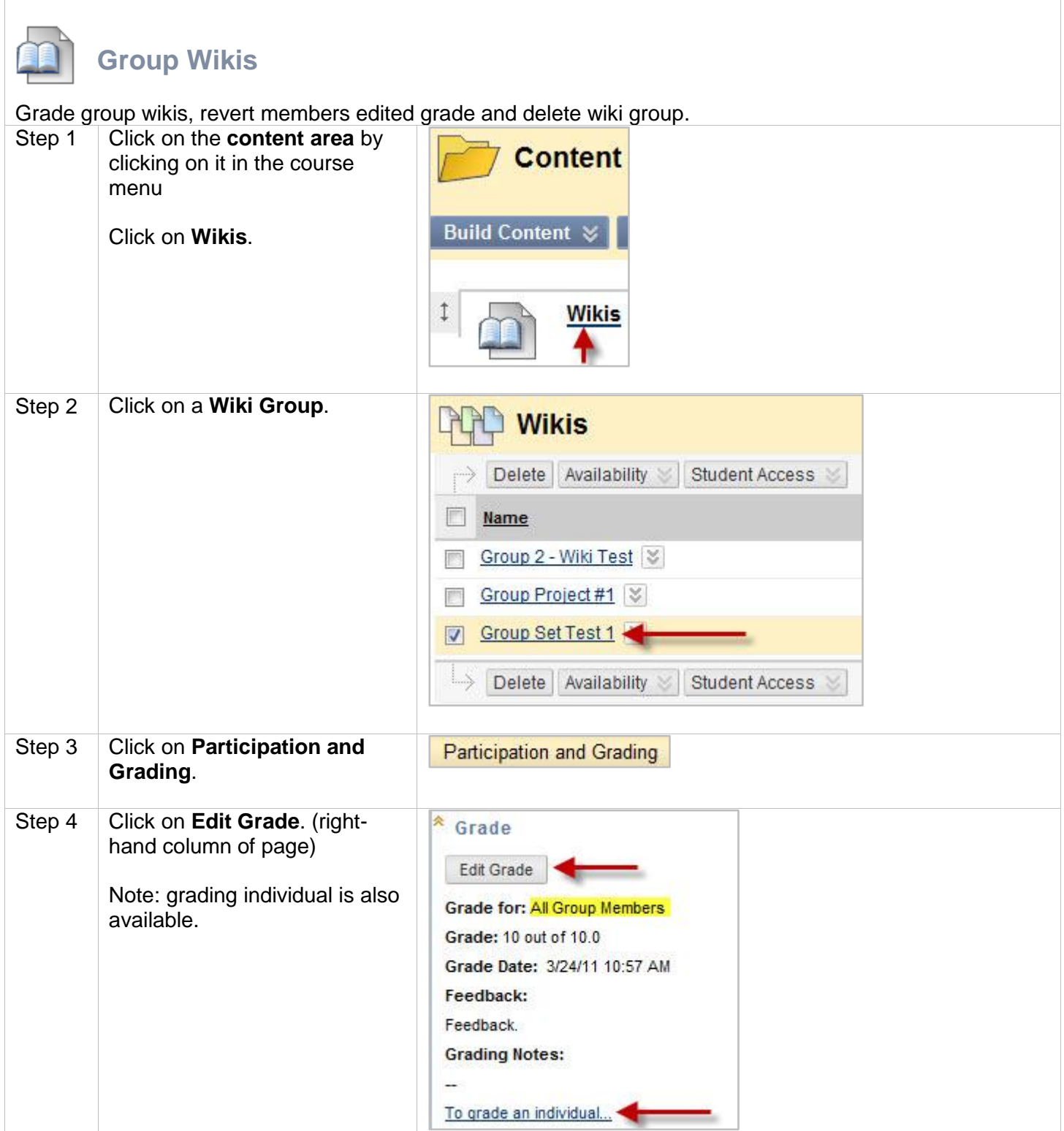

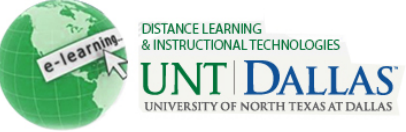

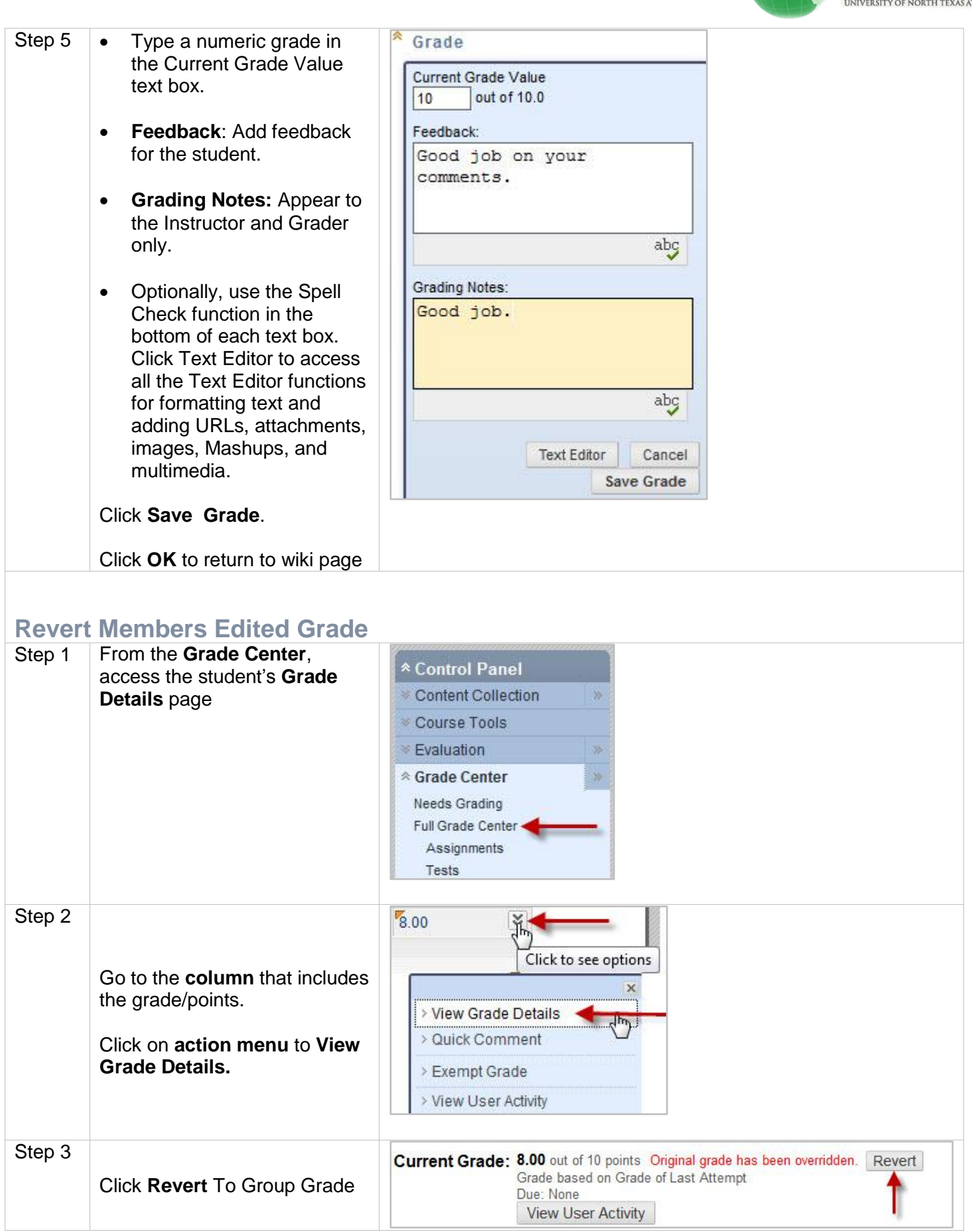

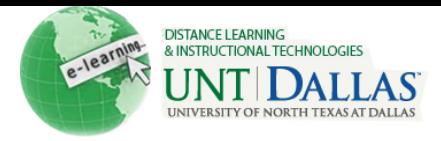

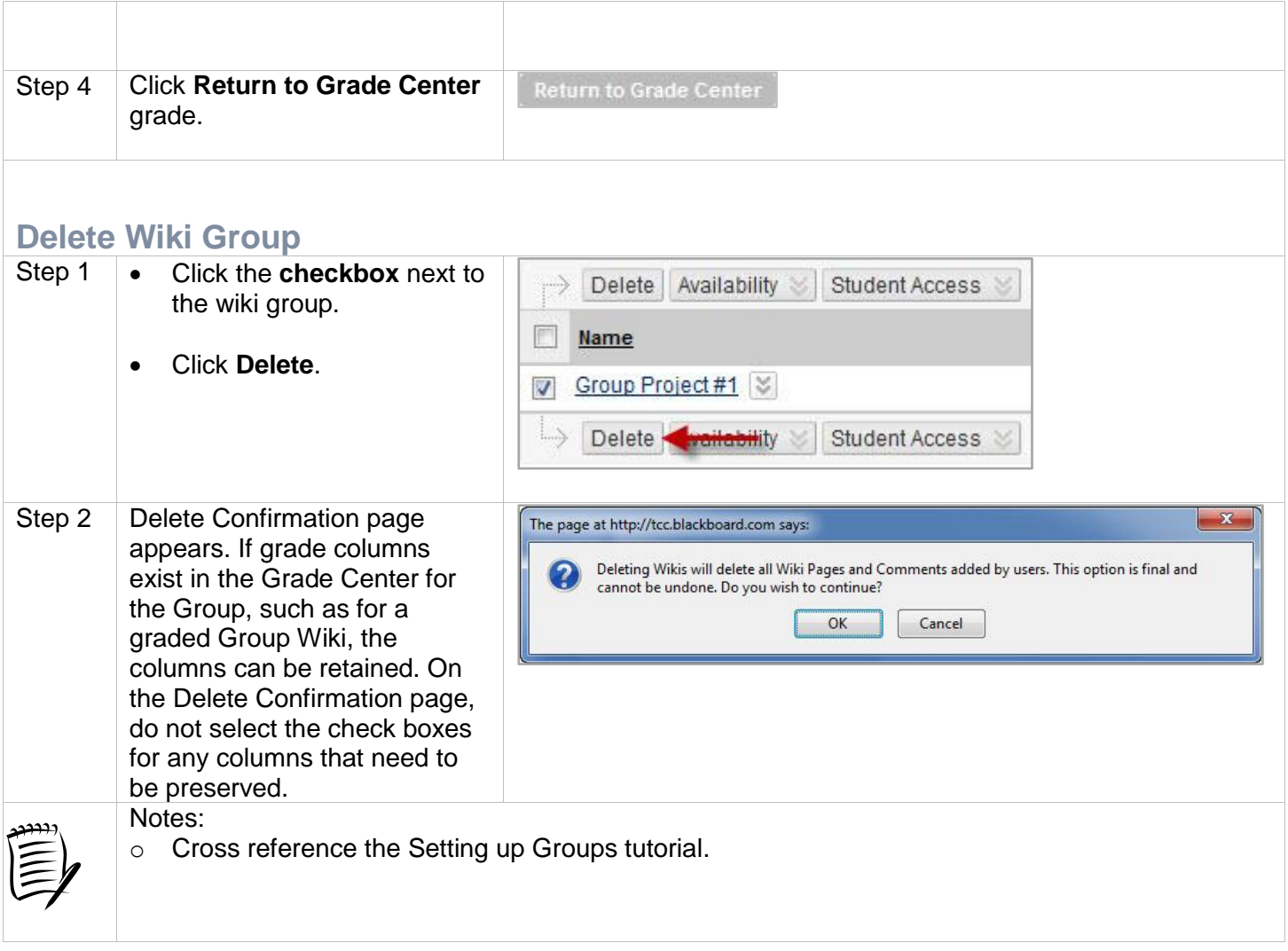